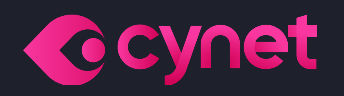

# **Orion Team**

## **Monthly Ransomware Activity**

Written by: Maor Huli

19191100100

00 001

10010101

**November, 2022** 

### **Orion Team**

### **Contents**

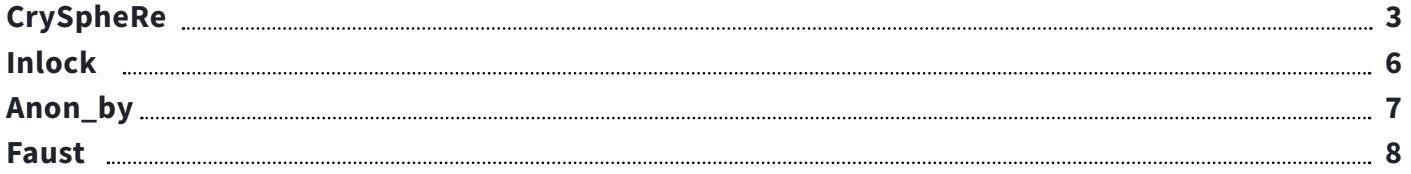

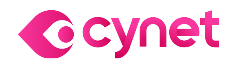

### <span id="page-2-0"></span>**Orion Team**

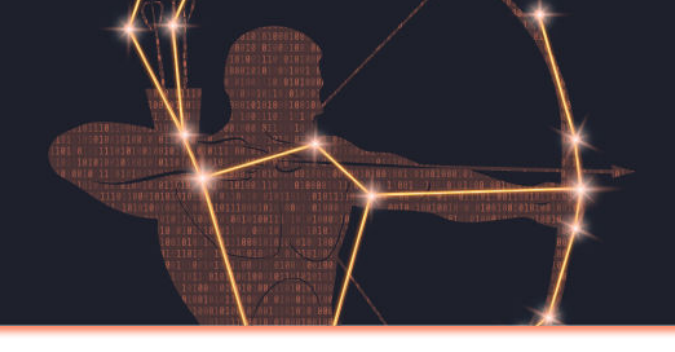

## **Executive Summary**

As an integral department in Cynet's research team, Orion works around the clock to track threat intelligence resources, analyze payloads, and automate labs to ensure that our customers are protected against the newest ransomware variants. In these monthly reports, Orion reviews the latest trends identified in **[Bleeping Computer](https://www.bleepingcomputer.com/)**  $-$  the most up-to-date website that summarizes the newest ransomware variants — and shares how Cynet detects these threats.

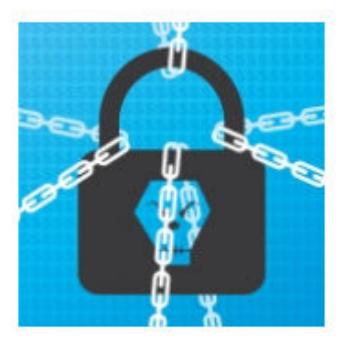

#### The Week in Ransomware - November 18th 2022 - Rising Operations

There have been some interesting developments in ransomware this week, with the arrest of a cybercrime ring leader and reports shedding light on two new, but up-and-coming, ransomware operations.

(7) 05:13 PM

 $\blacksquare$  0

 $\blacksquare$  0

LAWRENCE ABRAMS

```
NOVEMBER 18, 2022
```
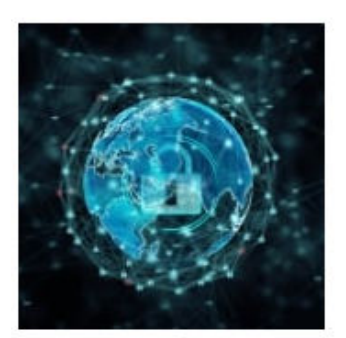

#### The Week in Ransomware - November 11th 2022 - LockBit feeling the heat

This 'Week in Ransomware' covers the last two weeks of ransomware news, with new information on attacks, arrests, data wipers, and reports shared by cybersecurity firms and researchers.

NOVEMBER 11, 2022 0 05:25 PM **LAWRENCE ABRAMS** 

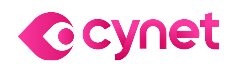

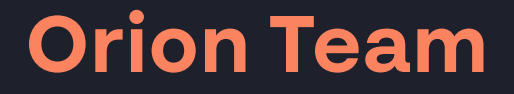

# **Cynet 360 AutoXDRTM VS Ransomware**

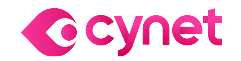

©ALL RIGHTS RESERVED TO CYNET 2022 WWW.CYNET.COM Monthly Ransomware Activity – November 2022 4

### **CrySpheRe Ransomware**

- Observed since: Nov 2022
- Ransomware encryption method: AES + RSA
- Ransomware extension: .CrySpheRe
- Ransomware note: КАК РАСШИФРОВАТЬ ФАЙЛЫ.txt
- Sample hash: 9680ddca296d16b58ceb381308e58509d73eafbf92d884b4a5865dcb843c0a63

#### **Cynet 360 AutoXDRTM Detections:**

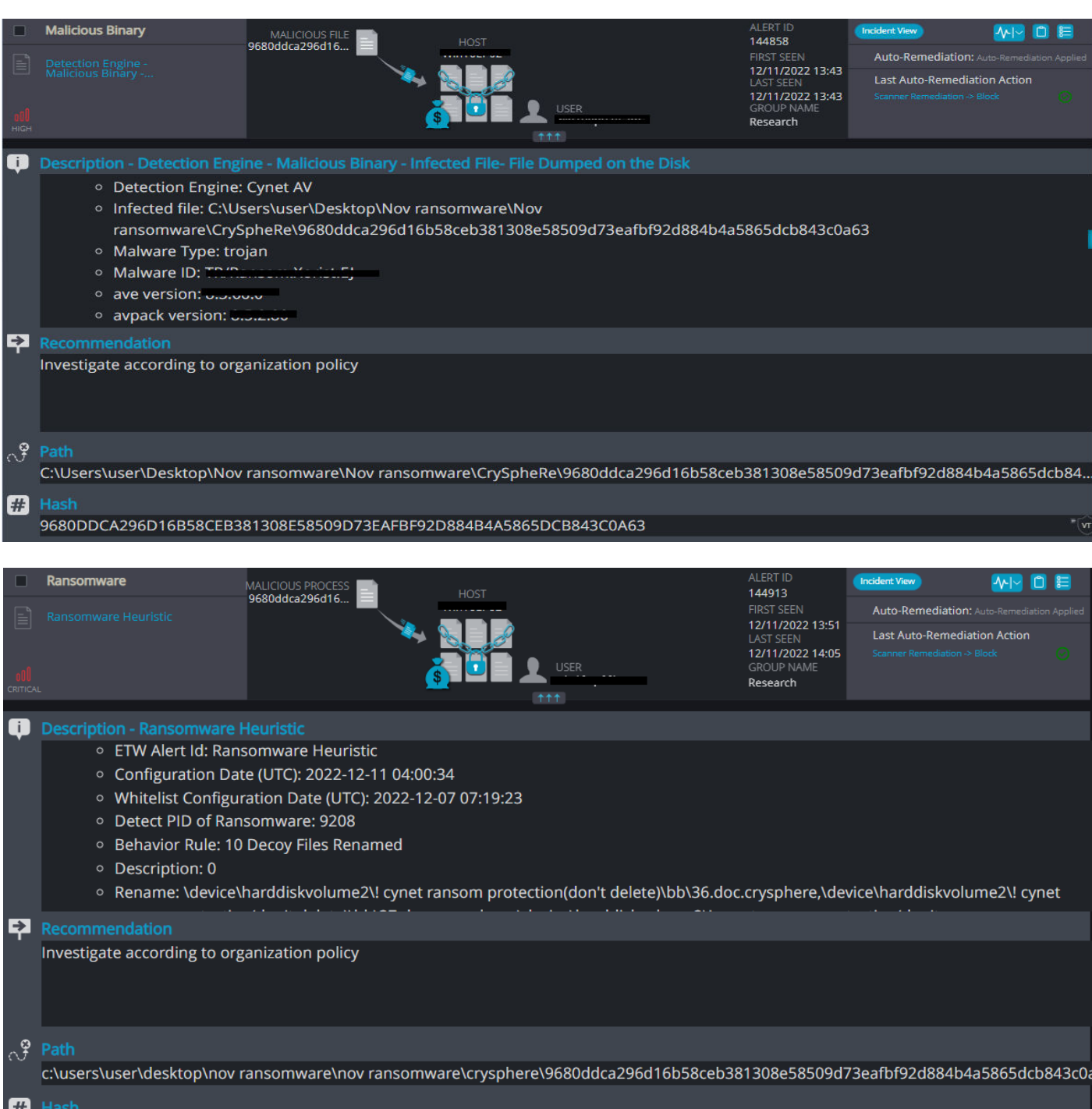

### **CrySpheRe Overview**

CrySpheRe ransomware renames the encrypted files with .CrySpheRe in the extension:

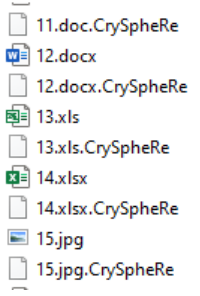

## <span id="page-4-0"></span>**Orion Team**

Once a computer's files have been encrypted and renamed, it drops a note as "КАК РАСШИФРОВАТЬ ФАЙЛЫ.txt"(No Russian Languange in the machine):

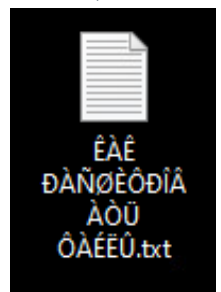

The ransomware note contains general information, warnings, and the attacker's email address:

All of your files have been encrypted Your computer was infected with a ransomware virus. Your files have been encrypted. What can I do to get my files back? You can buy our special decryption software, this software will allow you to recover all of your data and remove the ransomware from your computer. The price for the software is \$30.

Contact for buying decryption software: march20222021@proton.me

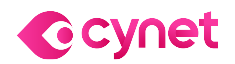

### **Cynet 360 AutoXDR™ Detections:**

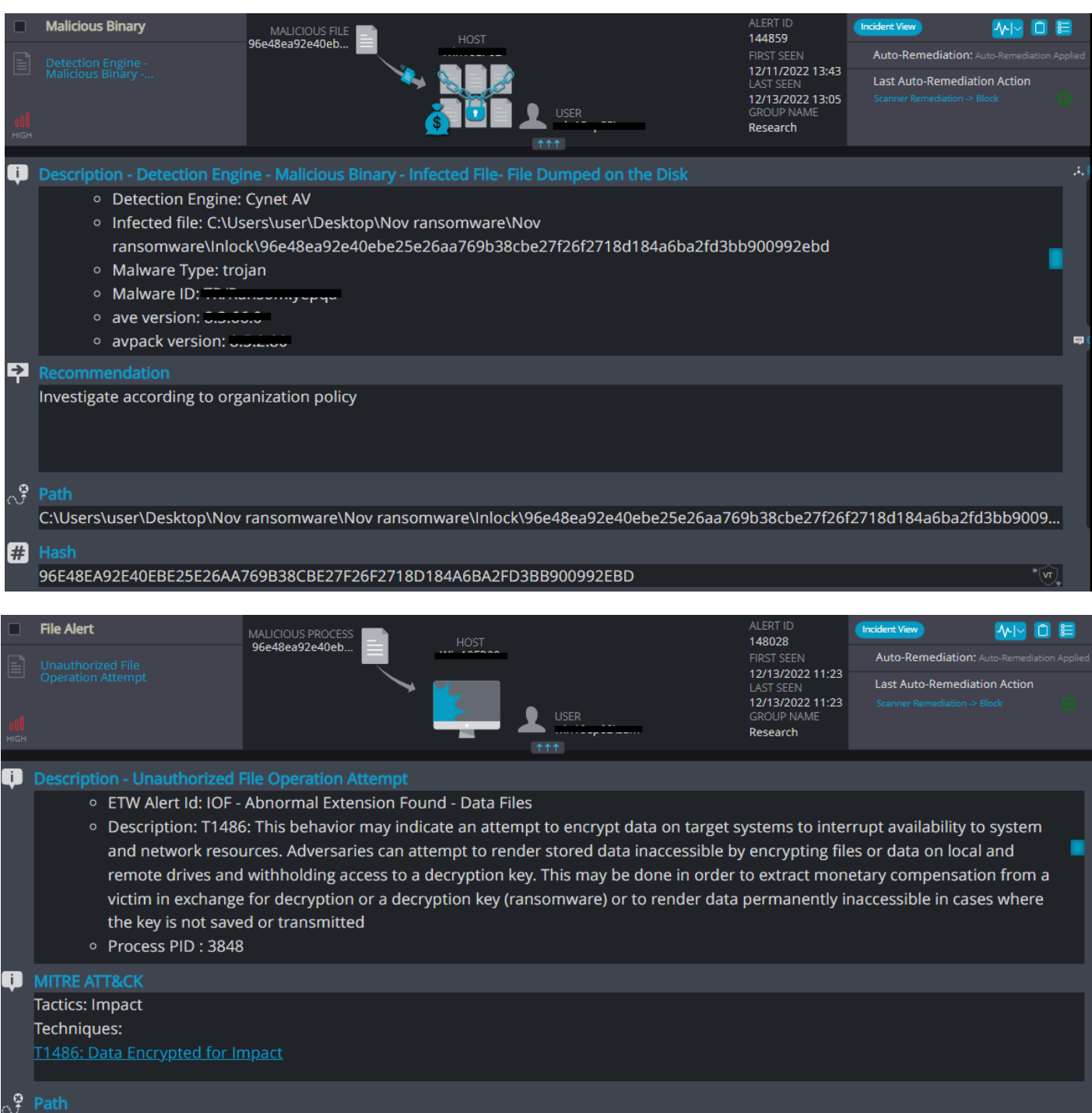

#### **Inlock Overview**

Inlock ransomware renames the encrypted files with .inlock in the extension:

setup.log.inlock dutmp.inlock CBroker.log**.inlock** ClickToRunPackageLocker.inlock 12.docx.inlock pyc.ico.inlock abc.pyo.inlock UserDeploymentConfiguration.xml.inlock 353be8f91891a6a5761b9ac157fa2ff1.cab**.inlock**<br>247133212c2f5ccf49392d7762293a075.cab**.inlock** 

Once a computer's files have been encrypted and renamed, it drops a note named "READ\_IT.txt":

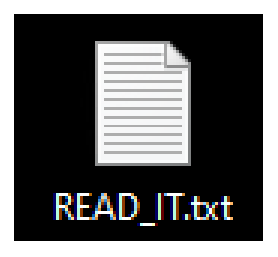

### **Inlock Ransomware**

- Observed since: Nov 2022
- Ransomware encryption method: AES + RSA
- Ransomware extension: .inlock
- Ransomware note: READ\_IT.txt
- Sample hash: 96e48ea92e40ebe25e26aa769b38cbe27f26f2718d184a6ba2fd3bb900992ebd

The ransomware note contains general information, and warnings, seemingly in Spanish:

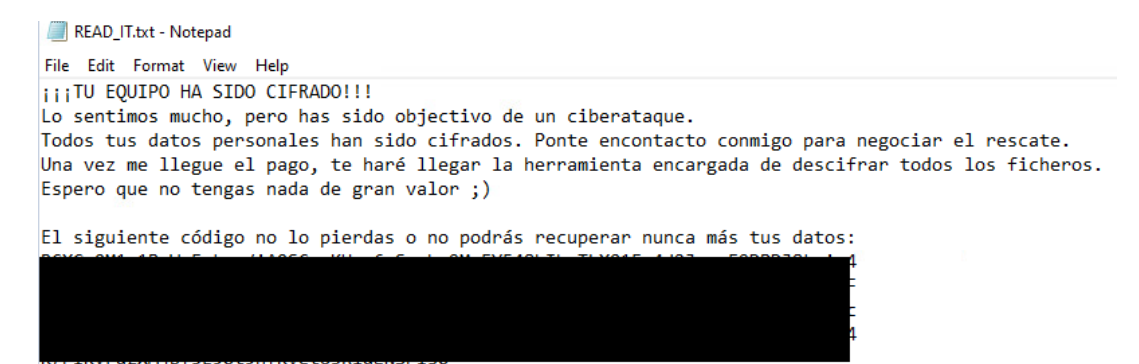

#### After Translation:

The attacker says the decryption key will be sent once the payment arrives.

```
YOUR COMPUTER HAS BEEN ENCRYPTED!!!
We are very sorry, but you have been the target of a cyber attack.
All your personal data has been encrypted. Get in touch with me to negotiate the ransom.
Once the payment arrives, I will send you the tool in charge of decrypting all the files.
I hope you don't have anything of great value;)
```
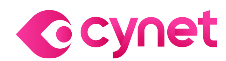

## <span id="page-5-0"></span>**Orion Team**

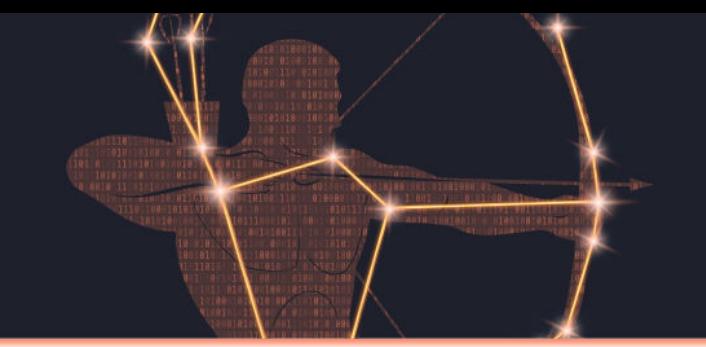

#### **Cynet 360 AutoXDRTM Detections:**

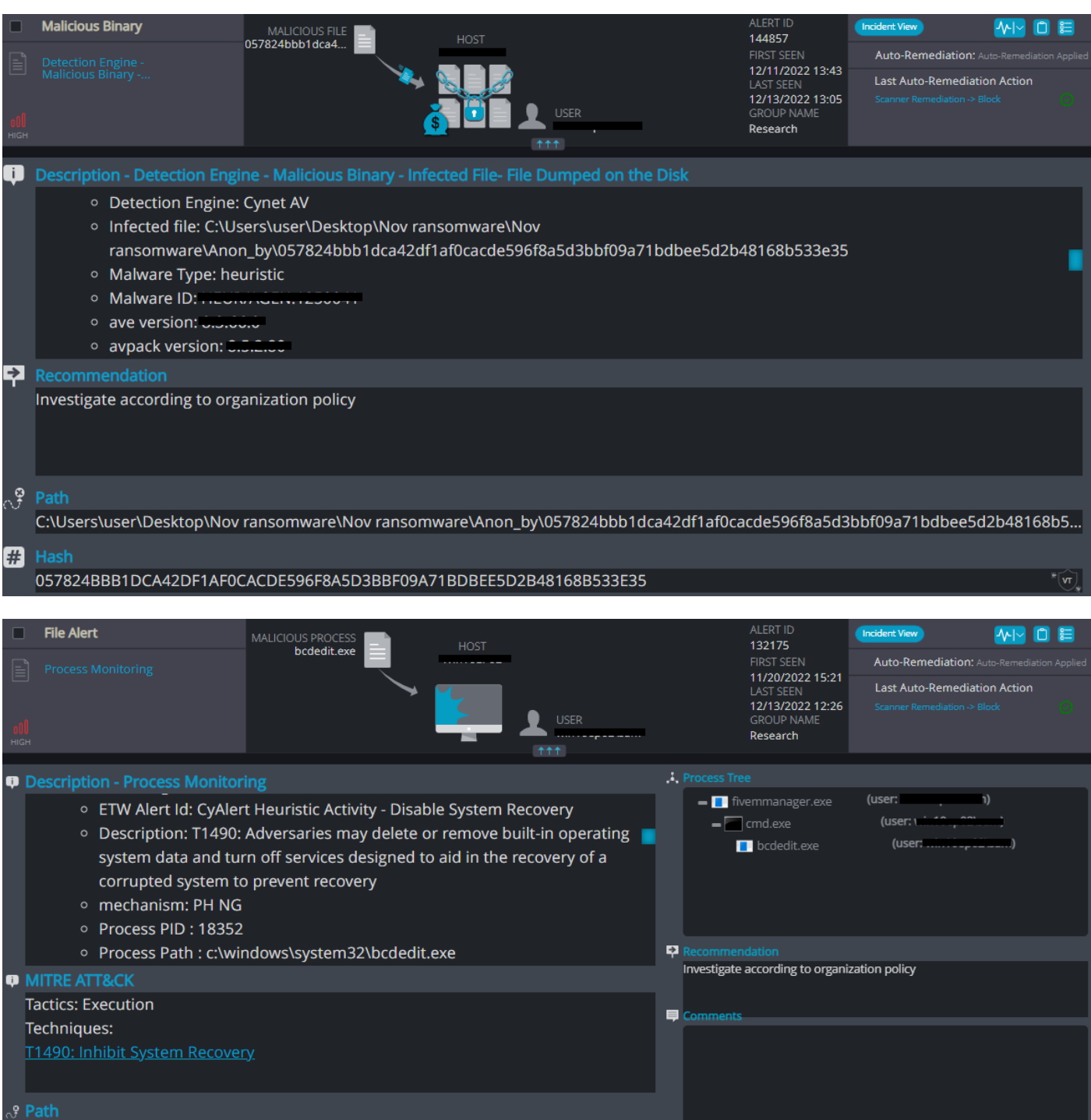

 $1EE229900C128119A122F9A7B3FF8CA2AB35154B314FC6B37CDAGCE041E4277D^{*}\text{tr}$ 

#### **Anon\_by Overview**

\windows\system32\bcdedit.exe

**m** Hash

Anon\_by ransomware renames the encrypted files with .anon\_by in the extension:

16.doc.anon\_by 15.jpg.anon\_by 14.xlsx.anon\_by 13.xls.anon\_by 12.docx.anon\_by 11.doc.anon\_by 10.jpg.anon\_by

### **Anon\_by Ransomware**

- Observed since: Nov 2022
- Ransomware encryption method: AES + RSA
- Ransomware extension: .anon\_by
- Ransomware note: anon\_by.txt
- Sample hash: 057824bbb1dca42df1af0cacde596f8a5d3bbf09a71bdbee5d2b48168b533e35

Once a computer's files have been encrypted and renamed, it drops a note named "anon\_by.txt":

Upon execution, it immediately encrypts the endpoint and drops the ransomware note. The ransomware note contains vague general information, as well as the attacker's tags:

anon\_by.txt

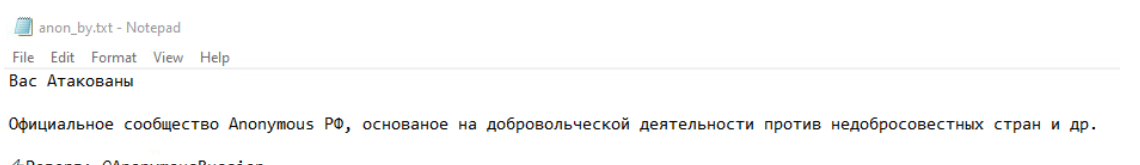

*∜***Peзepв:** @AnonymousRussian *∜Переходник: @An0nymousRUS*  $\mathcal{D}$ Редакция: @anon\_red\_bot 4По всем вопросам: @anon\_by\_bot<br>Слава России Братья!

#### Translated:

you are attacked

The official Anonymous RF community, based on volunteering against unscrupulous countries, etc.

 $\Diamond$ Reserve: @AnonymousRussian 4Adapter: @An0nymousRUS  $\mathcal Q$ Editorial: @anon\_red\_bot *∜*For all questions: @anon\_by\_bot Glory to Russian Brothers!

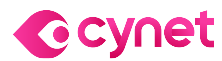

## **Orion Team**

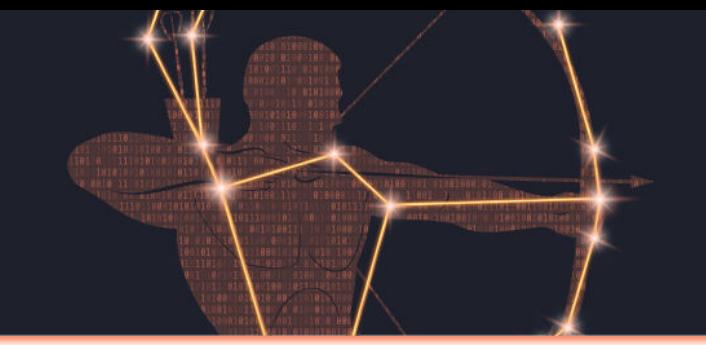

### **Cynet 360 AutoXDRTM Detections:**

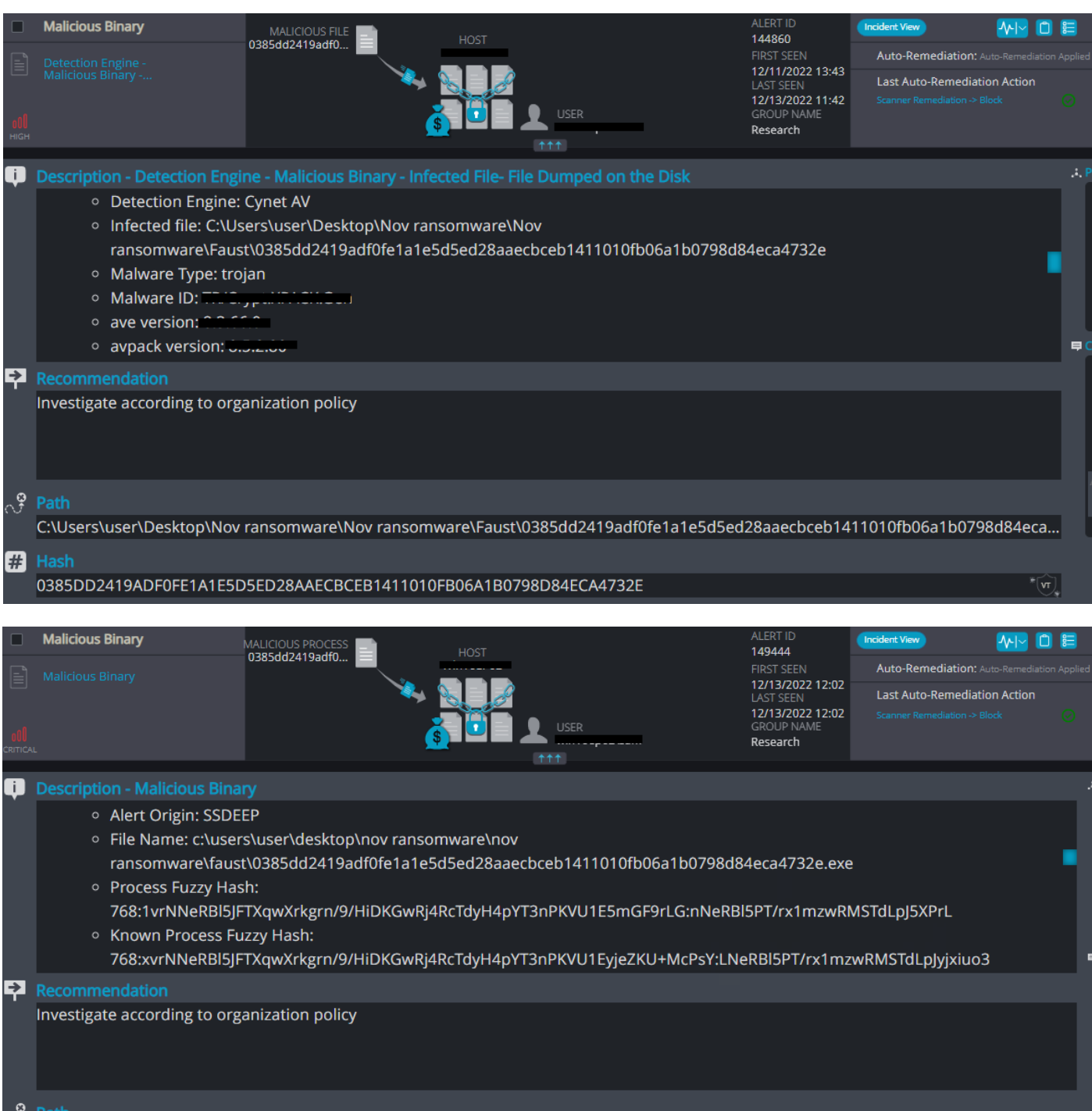

::\users\user\desktop\nov ransomware\nov ransomware\faust\0385dd2419adf0fe1a1e5d5ed28aaecbceb1411010fb06a1b0798d84eca473

#### **Faust Overview**

Faust ransomware renames the encrypted files with the attacker's contact email and .faust in the extension:

] 21.doc.id[E07BA3DD-3421].[gardex\_recofast@zohomail.eu].faust

unsupported\_filters.vbs.id[E07BA3DD-3421].[gardex\_recofast@zohomail.eu].faust

unins000.dat.id[E07BA3DD-3421].[gardex\_recofast@zohomail.eu].faust

2.docx.id[E07BA3DD-3421].[gardex\_recofast@zohomail.eu].faust

|| 19.xlsx.id[E07BA3DD-3421].[gardex\_recofast@zohomail.eu].faust

] string\_scan.vbs.id[E07BA3DD-3421].[gardex\_recofast@zohomail.eu].faust

README.txt.id[E07BA3DD-3421].[gardex\_recofast@zohomail.eu].faust

#### **Faust Ransomware**

- Observed since: Nov 2022
- Ransomware encryption method: AES + RSA
- Ransomware extension: .faust
- Ransomware note: info.txt | .hta
- Sample hash: 0385dd2419adf0fe1a1e5d5ed28aaecbceb1411010fb06a1b0798d84eca4732e

Once a computer's files have been encrypted and renamed, it drops a note named "info.txt":

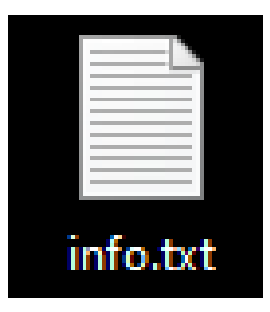

## **Orion Team**

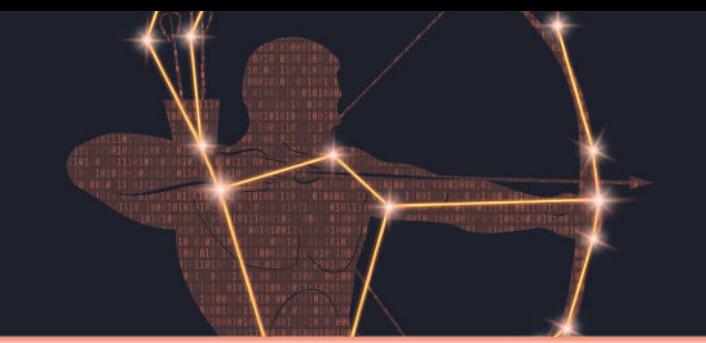

And opens the note as a .hta file:

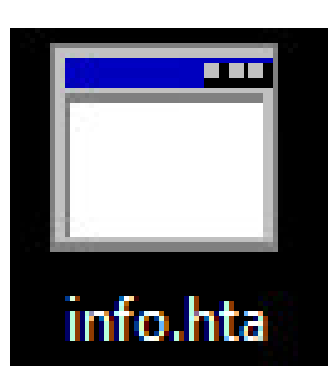

Upon execution, it immediately encrypts the endpoint. Then, after a while (approximately 15 minutes), it drops the ransomware note. The ransomware note contains general information and the attacker's contact information:

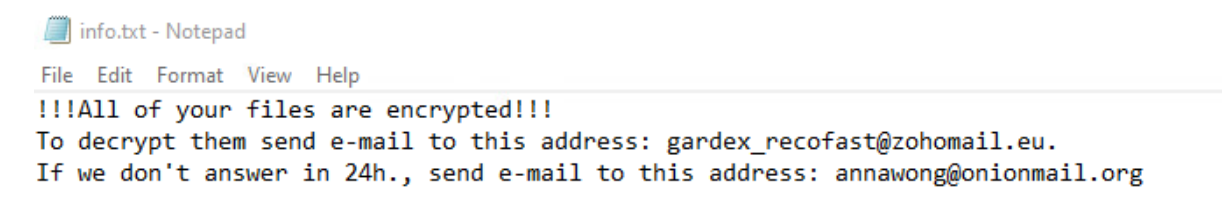

The hta file contains additional information, along with the general information in the text file. It also contains information on a free decryption option, how to buy bitcoins, and generic warnings:

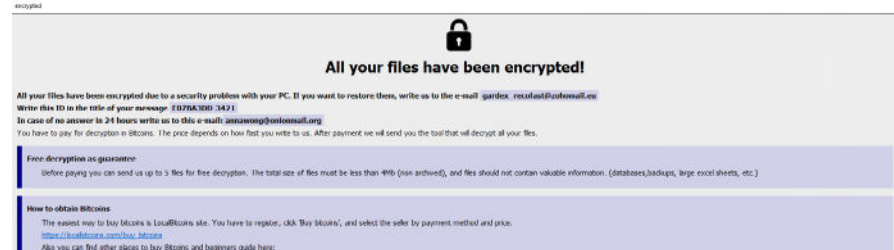

ton/thercan-blue.htms:<br>any that patry authors, it may cause permanent data loss.<br>ety of their parties may cause increased price (they allel their fire to ear) or you can become a victim of a scam.

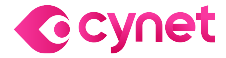

#### ©ALL RIGHTS RESERVED TO CYNET 2022 WWW.CYNET.COM Monthly Ransomware Activity - November 2022 8

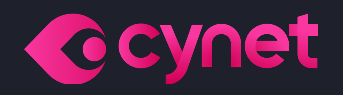

# **Thank you!**

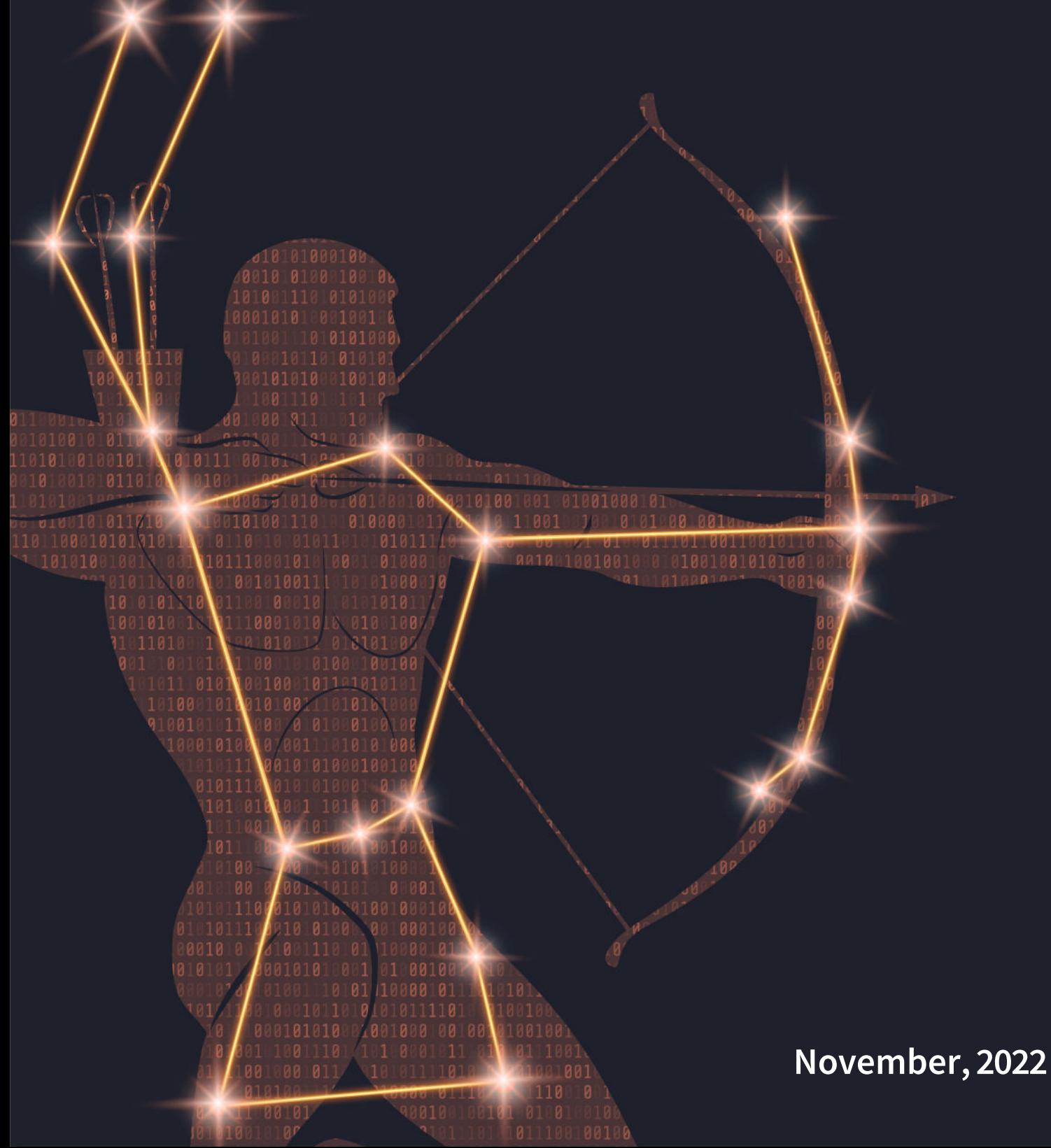